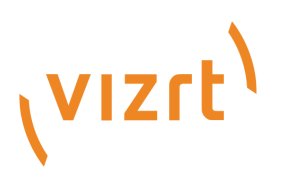

# Tracking Hub Command Interface

Version 1.7

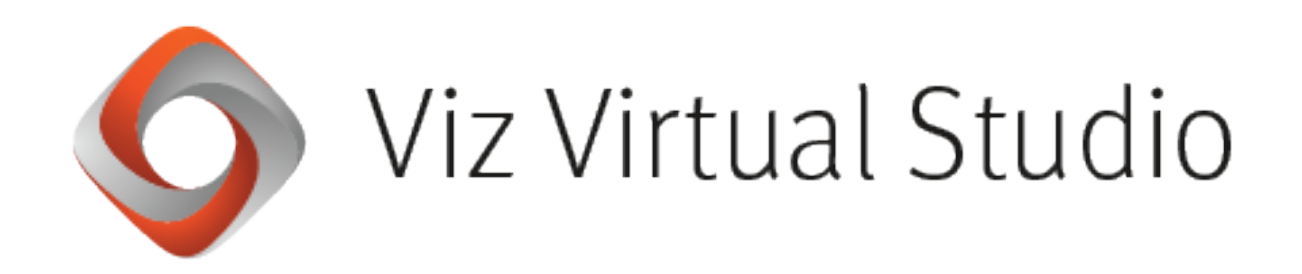

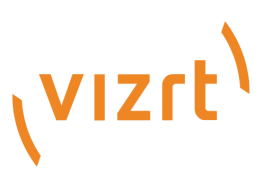

Copyright ©2024 Vizrt. All rights reserved.

No part of this software, documentation or publication may be reproduced, transcribed, stored in a retrieval system, translated into any language, computer language, or transmitted in any form or by any means, electronically, mechanically, magnetically, optically, chemically, photocopied, manually, or otherwise, without prior written permission from Vizrt.

Vizrt specifically retains title to all Vizrt software. This software is supplied under a license agreement and may only be installed, used or copied in accordance to that agreement.

#### Disclaimer

Vizrt provides this publication "as is" without warranty of any kind, either expressed or implied. his publication may contain technical inaccuracies or typographical errors. While every precaution has been taken in the preparation of this document to ensure that it contains accurate and up-to-date information, the publisher and author assume no responsibility for errors or omissions. Nor is any liability assumed for damages resulting from the use of the information contained in this document. Vizrt's policy is one of continual development, so the content of this document is periodically subject to be modified without notice. These changes will be incorporated in new editions of the publication. Vizrt may make improvements and/or changes in the product(s) and/or the program(s) described in this publication at any time. Vizrt may have patents or pending patent applications covering subject matters in this document. The furnishing of this document does not give you any license to these patents.

#### Antivirus

Vizrt does not recommend or test antivirus systems in combination with Vizrt products, as the use of such systems can potentially lead to performance losses. The decision for the use of antivirus software and thus the risk of impairments of the system is solely at the customer's own risk.

There are general best-practice solutions, these include setting the antivirus software to not scan the systems during operating hours and that the Vizrt components, as well as drives on which clips and data are stored, are excluded from their scans (as previously stated, these measures cannot be guaranteed).

#### Technical Support

For technical support and the latest news of upgrades, documentation, and related products, visit the Vizrt web site at [www.vizrt.com.](http://www.vizrt.com)

#### Created on

2024/01/16

# Contents

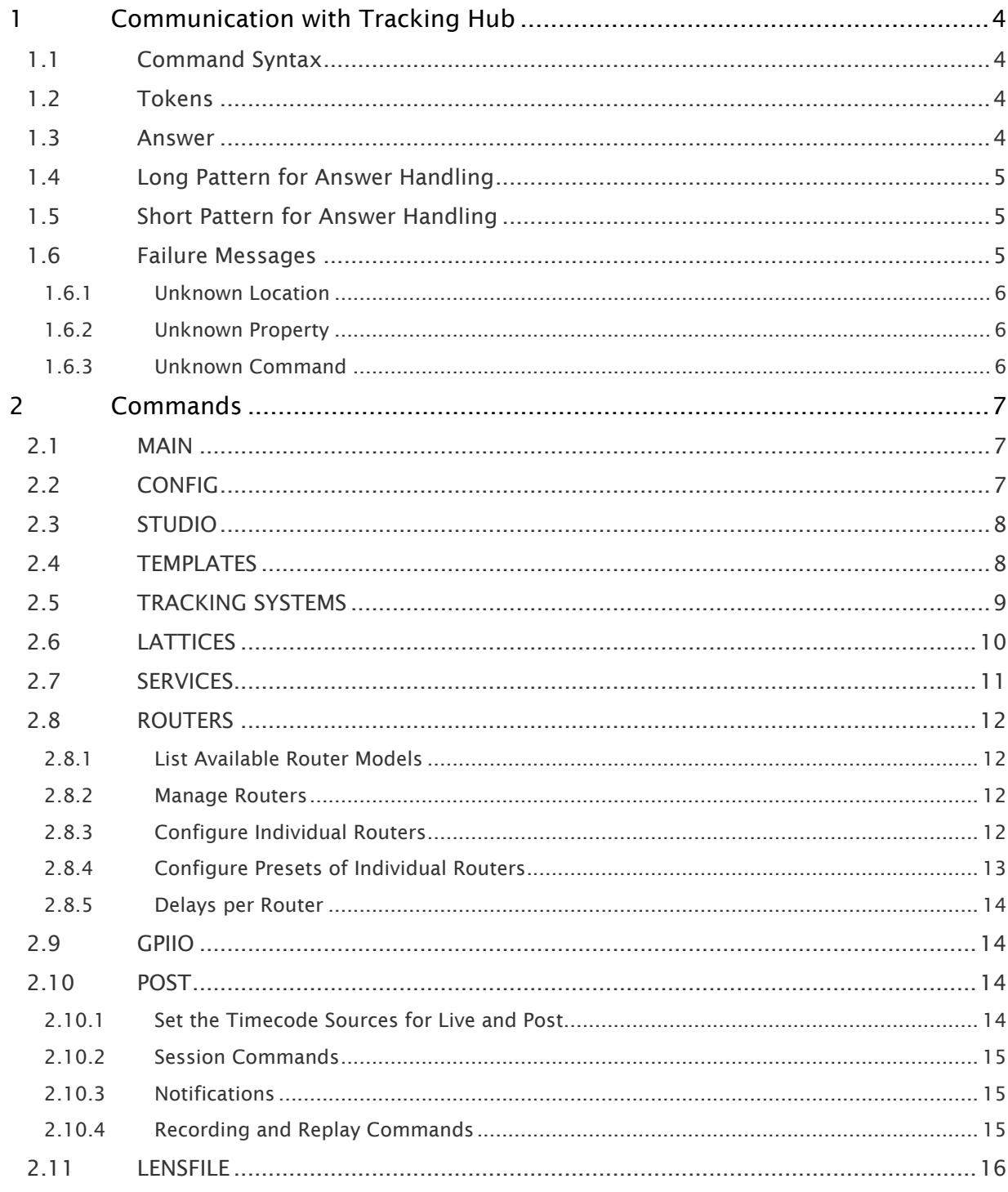

# <span id="page-3-0"></span>1 Communication With Tracking Hub

Tracking Hub provides a command interface similar to that offered by Viz Engine. The default port is 20000 .

# <span id="page-3-1"></span>1.1 Command Syntax

<token> <location>[\*<property>]\* <command> [<parameter>]\*

Where:

- $\cdot$   $\prec$  token tells the receiver how to interpret the message, if an answer is expected etc.
- $\cdot$  <location>: Reference to an object or a collection of objects.
- <**property>**: Reference property or properties or member objects contained in the root object or collection.
- $\cdot$  <command>: The command to be executed on the property or object.
- <parameter>: Command parameter or parameters.

## <span id="page-3-2"></span>1.2 Tokens

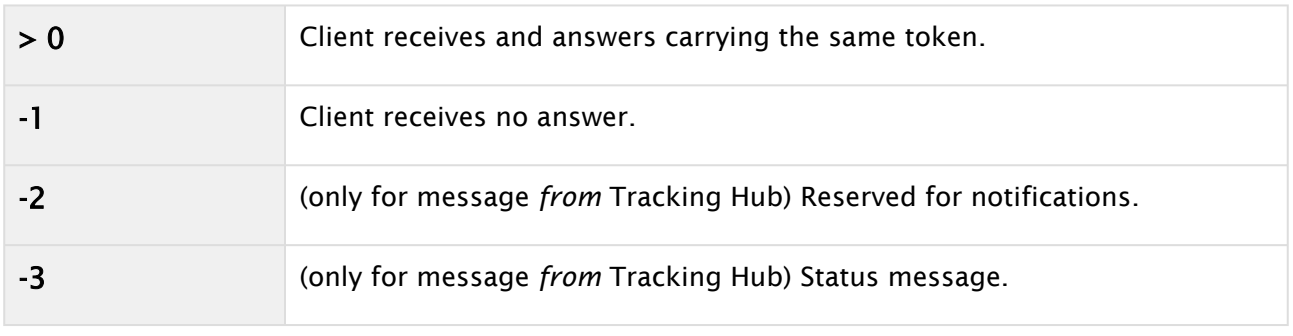

### <span id="page-3-3"></span>1.3 Answer

You always get a string as an answer. It starts with a status code followed by the actual content (e.g. XML) or an error message.

#### (0|1) [string|xml|message]

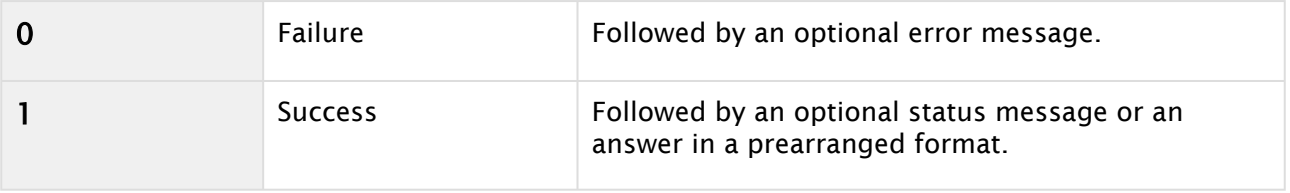

# <span id="page-4-0"></span>1.4 Long Pattern For Answer Handling

```
if (answer != null) {
        // Handle error answer
        if (CommandMessage.IsFailure(answer)) {
                 if (CommandMessage.IsErrorMessage(answer)) {
                          Log.Error("{0} returned an error: {1}", command, 
CommandMessage.ExtractMessage(answer));
                          return;
        }
        }
        // Handle success answer
        if (CommandMessage.IsSuccess(answer)) {
                 // HANDLE VALID ANSWER HERE
                 return;
        }
        Log.Error("{0} returned an invalid answer", command);
} else {
        // No answer at all
        Log.Error("{0} returned no answer", command);
}
This pattern is implemented in: CommandMessage.IsSuccess(string answer, string 
command)
```
# <span id="page-4-1"></span>1.5 Short Pattern For Answer Handling

```
if (CommandMessage.IsFailure(answer)) {
        // REPORT ERROR HERE
        return; // then bail out
}
```
# <span id="page-4-2"></span>1.6 Failure Messages

A Note: Any command message may fail and return an error. It is because of the command interface having changed with a new version of Tracking Hub.

The most common generic error messages are:

#### <span id="page-5-0"></span>1.6.1 Unknown Location

0 Unknown location: <location>

<span id="page-5-1"></span>Returned if the top level location of the command message is unknown.

#### 1.6.2 Unknown Property

0 Unknown property: <location>[\*<property>]\*

Returned if command message starts with a known location, but contains an unknown property in the following property path.

#### <span id="page-5-2"></span>1.6.3 Unknown Command

0 Unknown command: <location>[\*<property>]\* <command>

Returned if command message starts with a known location and valid property path, but ends on an unknown command.

# <span id="page-6-0"></span>2 Commands

# <span id="page-6-1"></span>2.1 MAIN

Tracking Hub matching, available ports, IPs, etc. (MAIN\*):

```
MAIN*COMPORTS GET = <portname>[,<portname>]*
MAIN*PARAMETERLIST GET = <parametername>[,<parametername>]*
MAIN*PROTOCOLS GET = <protocolname>[,<protocolname>]*
MAIN*LOCAL_IPS GET = <ip>[,<ip>]*
MAIN*VIZ_IP SET <ip> or <adaptername>
             GET = <adaptername>
MAIN*TRACKING_IP SET <ip> or <adaptername>
                 GET = <adaptername>
MAIN*CONFIGURATIONS GET = [<name>[,<name>]*]?
//MAIN START not used
//MAIN STOP  not used
//MAIN*RUNNING GET = <bool> not used
MAIN*WRITE_LOG_FILE SET <bool>
                    GET = <book>book</math>MAIN*FORWARD_LOG SET <bool>
                 GET = <book>book</math>MAIN*LICENSE SET <key>
              GET = <name>,<number of cameras>,<days left> (name is either Cameras or 
Dongle, -1 means unlimited cameras/days)
MAIN*DEBUGLEVEL SET <int>   (range is  1 ... 10, 1 only emergency, 10 all)
                 GET = <int>
MAIN*DEBUGLEVEL++
MATN*DEBUGLEVEL--
```
# <span id="page-6-2"></span>2.2 CONFIG

Store configuration on the Tracking Hub machine:

```
CONFIG EXISTS = 0|1CONFIG SAVE
CONFIG LOAD
```

```
CONFIG SET = <name>
CONFIG GET = <name>
CONFIG RESET
CONFIG*BASE SAVE
CONFIG*BASE DISMISS
```
## <span id="page-7-0"></span>2.3 STUDIO

Base studio configuration (STUDIO\*):

```
STUDIO GET = <xml>
STUDIO*MODE SET FREE|AV|VIZ
             GET = SET
STUDIO*FREQUENCY SET 50|60|59.94
                  GET = SET
STUDIO*SHAPE SET LSHAPE_LEFT|LSHAPE_RIGHT|USHAPE|WALL|HOLE
              GET = SET
STUDIO*CYC SET <xml>
            GET = SET
STUDIO*TIMING GET = <bool>
STUDIO*SENDDELAY GET = <int> [in ms]
                  SET   <int> [in ms]
STUDIO*BUSYLOOP  GET = <int> [type]
                  SET   <int> [type]
```
# <span id="page-7-1"></span>2.4 TEMPLATES

Templates stored on the Tracking Hub machine (TEMPLATES\*):

```
TEMPLATES*COUNT GET = <amount of templates>
TEMPLATES LIST = \timesname1, name2, . . .>
TEMPLATES*<name> GET = <xml>
TEMPLATES*<name> SET <xml>
TEMPLATES*<name> DELETE
TEMPLATES*<name> LOAD = <xml>
TEMPLATES*<name> USE <name>
TEMPLATES*<name> SAVE <ts_name1 ts_name2 . . . rig_name1 rig_name2 . . . 1 2>
```
## <span id="page-8-0"></span>2.5 TRACKING SYSTEMS

Tracking Systems set up on the Tracking Hub machine (TRACKING\_SYSTEMS\*)

```
TRACKING_SYSTEMS*COUNT GET = <number of tracking systems>
TRACKING SYSTEMS CREATE <name>
TRACKING_SYSTEMS DELETE <name>
TRACKING_SYSTEMS XMLFILES GET = <string>
TRACKING_SYSTEMS*<idx/name> GET = <xml>
TRACKING SYSTEMS*<idx/name> CONNECT
TRACKING_SYSTEMS*<idx/name> DISCONNECT
TRACKING_SYSTEMS*<idx/name>*INDEX GET = <index>
TRACKING_SYSTEMS*<idx/name>*NAME SET <name>
                                 GET = <name>TRACKING_SYSTEMS*<idx/name>*SLOTINDEX SET <slotindex>
                                       GET = <slotindex>
TRACKING_SYSTEMS*<idx/name>*PROTOCOL SET <protocolname>
                                      GET = <protocolname>
TRACKING_SYSTEMS*<idx/name>*NETUSE SET <netuse>
                                    GET = <netuse>
TRACKING_SYSTEMS*<idx/name>*COMPORT SET <name>
                                    GET = <name>TRACKING_SYSTEMS*<idx/name>*BAUDRATE SET <baud>
                                     GET = <baud>
TRACKING_SYSTEMS*<idx/name>*PARITY SET <baud>
                                   GET = <baud>
TRACKING_SYSTEMS*<idx/name>*STOPBITS SET <baud>
                                     GET = <baud>
TRACKING_SYSTEMS*<idx/name>*DATASIZE SET <baud>
                                     GET = <baud>
TRACKING_SYSTEMS*<idx/name>*HOST SET <ip>
                                 GET = <ip>TRACKING_SYSTEMS*<idx/name>*PORT SET <port>
                                 GET = <port>port&gt;TRACKING_SYSTEMS*<idx/name>*XMLFILE SET <string>
                                     GET = <string>
TRACKING_SYSTEMS*<idx/name>*STATUS GET = DISCONNECTED|NOT_RECEIVING|BAD_TIMING|
GOOD_TIMING
//only in running mode
TRACKING_SYSTEMS*<idx/name>*PARAMETERS GET = <parametername>[,<parametername>]*
TRACKING_SYSTEMS*<idx/name>*SENDRAWDATA SET <bool>
TRACKING_SYSTEMS*<idx/name>*RAWDATA_OFFSET <parametername> ACT
```

```
TRACKING_SYSTEMS*<idx/name>*RAWDATA_OFFSET <parametername> SET <int>
// not in use any longer
//TRACKING_SYSTEMS*<idx/name>*SENDDELAY GET = <ms>
1/ SET \langle ms \rangle//this command switches hexdumplogging
TRACKING_SYSTEMS*<idx/name>*HEXLOG SET <bool>
                                   GET = <book>book</math>TRACKING_SYSTEMS*<idx/name>*TICKCOUNT SET <parametername, value>[,<parametername, 
value>]
                                      GET = <parametername, value>[,<parametername,
value>]
TRACKING_SYSTEMS*<idx/name>*RCVTIMECORR SET <bool>
                                        GET = <book>book</math>
```
# <span id="page-9-0"></span>2.6 LATTICES

Lattices set up on the Tracking Hub machine (LATTICES\*):

```
LATTICES*COUNT GET = <zero-based index>
LATTICES CREATE <name>
LATTICES DELETE <name>
LATTICES LENSFILES GET = <string>
LATTICES LENSFILES RELOAD
LATTICES*<idx/name> CREATE PARENT|CHILD <childname> 
LATTICES*<idx/name> GET = <xml>
LATTICES*<idx/name>*INDEX GET = <index>
LATTICES*<idx/name>*NAME SET <string>
                             GET = <string>
LATTICES*<idx/name>*FILTER_ZOOM SET <bool>
                                    GET = <book>book</math>LATTICES*<idx/name>*TYPE SET SIMPLE_CAM|OBJECT|LATTICE
                             GET = SIMPLE_CAM|OBJECT|LATTICE  
LATTICES*<idx/name>*SLOTINDEX SET <slotindex>
                                   GET = <slotindex>
LATTICES*<idx/name>*<parameter>*NAME SET <string>
                                          GET = <string>
                                                                  *OFFSET SET <float>
                                            GET = <float>
                                   *INVERT SET <bool>
                                            GET <bool>
                                                                  *DELAY SET <float>
```

```
                                      GET <float>
LATTICES*<idx/name>*TRACKINGDELAY SET <frames(float)>
LATTICES*<idx/name>*VISUAL_XML SET <xml>
                                       GET = <xm1LATTICES*<idx/name>*CALIBRATION SET <bool>
                                        GET = <book>book</math>LATTICES*<idx/name>*CALIBRATIONDONE GET = <bool>
LATTICES*<idx/name>*CALIBRATION_RANGE GET = <zoom_min> <zoom_max> <zoom> <focus_min> 
<focus_max> <focus>
LATTICES*<idx/name>*LENSRANGE SET <lensrange_min> <lensrange_max>
                                                                    GET = <lensrange_min> <lensrange_max>
LATTICES*<idx/name>*SCALEVAUES SET <ScXNear, ScXWide, ScYNear, ScYWide>
                                                                      GET = <ScXNear, ScXWide, ScYNear, ScYWide>
LATTICES*<idx/name>* LENSFILE SET <string>
                                                                    GET = <string>
LATTICES*<idx/name>* LENSFILE_LENSEXT SET <string>
                                                                                      GET = <string>
```
# <span id="page-10-0"></span>2.7 SERVICES

Services set up on the Tracking Hub machine (SERVICES\*):

```
SERVICES*COUNT GET = <zero-based index>
SERVICES*BY_INDEX*<idx> GET = <xml>
                                                         START
                                 STOP
SERVICES*BY_INDEX*<idx>*SLOTINDEX GET = <slotindex>
                                                                                 SET <slotindex>
SERVICES*BY_INDEX*<idx>*RUNNING GET = <bool>
SERVICES*BY_ID*<service_id> GET = <xml>
                                                                  START
                                      STOP
SERVICES*BY_ID*<service_id>*SLOTINDEX GET = <slotindex>
                                                                                          SET <slotindex>
SERVICES*BY_ID*<service_id>*RUNNING GET = <bool>       
SERVICES ADD PARAMETER ALL                         <ip> <port> = <service_id>
SERVICES ADD PARAMETER <br>
SERVICES ADD TRACKING_TIMING <br>
SERVICES ADD TRACKING_TIMING <br>
SERVICES ADD TRACKING_TIMING <br>
SERVICES ADD TRACKING_TIMING <br>
SERVICES ADD TRACKING_TIMING <br>
SERVICES ADD TRACKING_TIMING <br>
SERVICES AD
                                               SERVICES ADD TRACKING_TIMING       <ts_name>       <ip> <port> = <service_id>
SERVICES ADD COMMUNICATION_TIMING  <service_id>    <ip> <port> = <service_id>
SERVICES ADD CAMERA                <lattice_name>  <ip> <port> <cameranumber> = 
<service_id>
SERVICES ADD OBJECT                <lattice_name>  <ip> <port> = <service_id>
SERVICES ADD TIMECODE              <timcode>       <ip> <port> = <service_id>
```
SERVICES REPLACE <service\_id> (TRACKING\_TIMING|COMMUNICATION\_TIMING) (<ts\_name>| <service id>) <ip> <port> = <service id> SERVICES REPLACE <service\_id> (PARAMETER|OBJECT|TIMCODE) (<lattice\_name>| <timcode>) <ip> <port> = <service\_id> SERVICES REPLACE <service\_id> CAMERA <lattice\_name> <ip> <port> <cameranumber> = <service\_id> SERVICES REMOVE <service\_id> SERVICES REMOVE\_ADDR <ip> SERVICES REMOVE\_ALL

# <span id="page-11-0"></span>2.8 ROUTERS

<span id="page-11-1"></span>Configure routers controlled by Tracking Hub (ROUTERS\*):

### 2.8.1 List Available Router Models

```
ROUTERS*MODEL_LIST GET = <model>[,<model>]*
```
### 2.8.2 Manage Routers

```
ROUTERS ADD <model> <name> = <index>
ROUTERS REMOVE <name> | <index>
ROUTERS*COUNT GET = <count>
```
## <span id="page-11-3"></span>2.8.3 Configure Individual Routers

```
ROUTERS*<idx/name> GET = <xml>
ROUTERS*<idx/name>*INDEX GET = <index>
ROUTERS*<idx/name>*NAME SET <string>
                                                      GET = <string>
ROUTERS*<idx/name>*MODEL SET <model>
                                                         GET = <model>
ROUTERS*<idx/name>*AB_MODE SET <mode>
                                                             GET = <mode>
ROUTERS*<idx/name>*NETUSE SET <netuse>
                                                           GET = <netuse>
ROUTERS*<idx/name>*COMPORT SET <name>
                                  GET = <name>ROUTERS*<idx/name>*BAUDRATE SET <br/>baud>
                                   GET = <b>baud</b>ROUTERS*<idx/name>*PARITY SET <br/>baud>
                                 GET = <b>baud</b>
```

```
ROUTERS*<idx/name>*STOPBITS SET <baud>
                                   GET = <b>baud>
ROUTERS*<idx/name>*DATASIZE SET <baud>
                                   GET = <baud>
ROUTERS*<idx/name>*HOST SET <ip>
                              GET = <ip>ROUTERS*<idx/name>*PORT SET <port>
                              GET = <port>port&gt;ROUTERS*<idx/name> CONNECT
ROUTERS*<idx/name> DISCONNECT
ROUTERS*<idx/name>*CONNECTED GET = <boolean>
ROUTERS*<idx/name>*INPUTS*<idx>*NAME SET <string>
                                                                                   GET = <string>
ROUTERS*<idx/name>*OUTPUTS*<idx>*NAME SET <string>
                                                                                     GET = <string>
ROUTERS*<idx/name>*CURRENT_PRESET SET <string>
                                                                            GET = <string>
```
## <span id="page-12-0"></span>2.8.4 Configure Presets of Individual Routers

```
ROUTERS*<idx/name>*PRESETS CREATE <name> = <index>
ROUTERS*<idx/name>*PRESETS DELETE <name>|<index>
ROUTERS*<idx/name>*PRESETS*COUNT GET = <count>
ROUTERS*<idx/name>*PRESETS*<idx/name> GET = <xml>
ROUTERS*<idx/name>*PRESETS*<idx/name>*NAME SET <string> 
                                                                                         GET = <string>
ROUTERS*<idx/name>*PRESETS*<idx/name> CONNECT <input-index> <output-index>
ROUTERS*<idx/name>*PRESETS*<idx/name> DISCONNECT <input-index> <output-index>
ROUTERS*<idx/name>*PRESETS*<idx/name>*CAMERAS ADD <ip> <port> <cameranumber> =
<index>
ROUTERS*<idx/name>*PRESETS*<idx/name>*CAMERAS REMOVE <index>
ROUTERS*<idx/name>*PRESETS*<idx/name>*CAMERAS*COUNT GET = <int>
ROUTERS*<idx/name>*PRESETS*<idx/name>*CAMERAS*<idx> GET = <xml>
ROUTERS*<idx/name>*PRESETS*<idx/name>*GPIIO ADD <devicename> <port> <pin> <pressed>
                                               GET = <devicename> <port> <pin>
<pressed>
ROUTERS*<idx/name>*PRESETS*<idx/name>*GPIIO REMOVE
ROUTERS*<idx/name>*MANUAL_CONTROL GET = <xml>
ROUTERS*<idx/name>*MANUAL_CONTROL*ENABLED SET <boolean>
                                                                                       GET = <boolean>
ROUTERS*<idx/name>*MANUAL_CONTROL CONNECT <input> <output>
ROUTERS*<idx/name>*MANUAL_CONTROL DISCONNECT <input> <output>
```
### <span id="page-13-0"></span>2.8.5 Delays per Router

```
ROUTERS*<idx/name>*PRESET_DELAY SET <double>
                                                                                 GET = <double>
ROUTERS*<idx/name>*ENGINE_DELAY SET <double>
                                                                                 GET = <double>
```
# <span id="page-13-1"></span>2.9 GPIIO

GPIIO used on the Tracking Hub machine (gpiio).

```
GPIIO*COUNT GET = <count>
GPIIO*MONITOR START
GPIIO*MONITOR STOP
GPIIO*MONITOR GET = <boolean>
GPIIO*<idx/name> GET = <devicename> <count inputports> <count outputports>
GPIIO*<idx/name>*INDEX GET = <index>
GPIIO*<idx/<name>*NAME GET = <string> 
Notifications (only sent from Tracking Hub) if gpi triggered when monitoring is on
GPIIO*MONITOR PRESSED  <devicename> <port> <pin>
GPIIO*MONITOR RELEASED <devicename> <port> <pin>
```
# <span id="page-13-2"></span>2.10 POST

<span id="page-13-3"></span>Setup of the Tracking Hub post system.

### 2.10.1 Set the Timecode Sources for Live and Post

```
POST*LIVE_SOURCE SET  <string>
                                      GET = <string>
POST*POST_SOURCE SET <string>
                                      GET = <string>
POST*TIMECODE_SOURCES GET <string>[,<string>]*
```
#### <span id="page-14-0"></span>2.10.2 Session Commands

```
POST*SESSION CREATE <string>(create a new session)
                                 START (starts recording)
                                 STOP (stops recording)
                                 GET_LIST = <string>[,<string>]
                                 LOAD <string>
                                 DELETE <string>
                    INFO_GET = \langle string \rangle; [ \, , \langle string \rangle] \star
```
#### <span id="page-14-1"></span>2.10.3 Notifications

*Loading saved session file progress as a percentage* FILE\_PROGRESS <float> *.* Loading of saved session file is complete FILE\_FINISH .

### <span id="page-14-2"></span>2.10.4 Recording and Replay Commands

```
POST*PARAMETER_RECORDING GET <Parameter Name> = 1 (recording on) | 0 (recording off)
                             SET <Parameter Name> <0|1>
POST*PARAMETER_REPLAY GET <Parameter Name> = 1 (replay on) | 0 (replay off)
                         SET <Parameter Name> <0|1>
                                               GET_DELAY <Parameter Name> = <float>
                                               SET_DELAY <float>
TRACKING_SYSTEMS*<name>*RECORDING GET = 1 (recording on) | 0 (recording off)
                                       SET \langle 0|1 \rangleTRACKING_SYSTEMS*<name>*REPLAY GET = 1 (replay on) | 0 (replay off)
                                    SET \langle 0|1 \rangleTRACKING_SYSTEMS*<index>*RECORDING GET = 1 (recording on) | 0 (recording off)
                                         SET \langle 0|1 \rangleTRACKING_SYSTEMS*<index>*REPLAY GET = 1 (replay on) | 0 (replay off)
                                     SET \langle 0|1 \rangleTRACKING_SYSTEMS*<name>*REPLAY GET_DELAY = <float>
                                                                   SET_DELAY <float>
TRACKING_SYSTEMS*<index>*REPLAY GET_DELAY = <float>
                                                                     SET_DELAY <float>
SERVICES*RECORDING GET <service id> = 1 (recording on) | 0 (recording off)
                     SET <service id> <0|1>
SERVICES*REPLAY GET <service id> = 1 (replay on) | 0 (replay off)
                  SET <service id> <0|1>
SERVICES*REPLAY GET_DELAY <service id> = <float>
SERVICES*REPLAY SET_DELAY <service id> <delay>
```
# <span id="page-15-0"></span>2.11 LENSFILE

Lensfile, load, save and change on the Tracking Hub machine (LENSFILE\*).

```
LENSFILE*LOGIN <pwd> = <xml_lensfile> ??? correct error handling ???
LENSFILE*NEW 
LENSFILE*LOCK <service_id> = <LockID>
LENSFILE*UNLOCK <LockID >
LENSFILE*XML_GET <LockID > = <xml_lenfsile>
LENSFILE*SELECT <lensfilename> =  lenfile (binary) loaded for edit
LENSFILE*SAVE <LockID,>
LENSFILE*SAVEAS <LockID, name>
LENSFILE*GROUP SELECT <LockID  parameter>
LENSFILE*GROUP NEW <LockID  parameter>   
LENSFILE*GROUP ADD < LockID , parameter >
LENSFILE*GROUP DELETE < LockID, parameter>
LENSFILE*GROUP PARAMETERMOVE <LockID , parameter groupID >
LENSFILE*GROUP PARAMETERMOVE <LockID, parameter > //move into a new group
LENSFILE*PARAMETER<parameter>VALUEADD< LockID , zoom,focus >
LENSFILE*PARAMETER<parameter>VALUEDEL< LockID, zoom, focus >
LENSFILE*PARAMETER<parameter>VALUECHANGE< LockID, zoom, focus, newvalue>
LENSFILE*ACTIVE GET = all active services
LENSFILE*PROXY SEND<LockID,string>
LENSFILE*PROXY REQ < LockID string> = <answer>
```